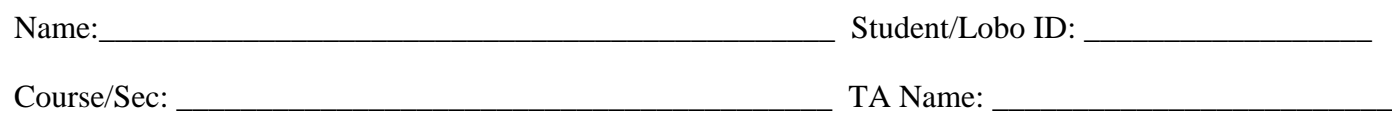

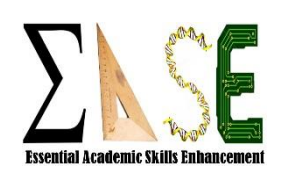

## **Basic Microsoft Excel**© **for Research Essential Academic Skill Enhancement (EASE) workshop series**

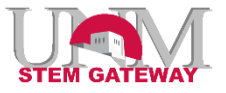

This workshop covers the basic functionality of PC based Microsoft (MS) Excel 2013©. Most of the information will still be relevant for other versions of or platforms of Excel©, but the format may be slightly different. MS Excel<sup>©</sup> is an extremely powerful software package for introductory data entry, manipulation, and creation of figures or graphs.

This workshop includes data entry and manipulation, basic calculations, formatting of worksheets and creation of graphs and figures. This including how worksheets/workbooks are set up, copy/paste functions, how data is saved, and how to set up a worksheet for easy use. It will cover how to insert data, create calculations using spreadsheet data, how to use built-in calculation functions and importantly, and how to generate meaningful graphs or figures that represent the data.

*Note: This workshop is by no means all inclusive and we encourage you to explore the additional options on your own.*

## **To fulfil your required attendance you MUST fill out ALL of the Evaluation/Assignment information and turn in before you leave.**

## **Course Assignment:**

Please download the data set: <http://goo.gl/lcha0y>\_(case sensitive) Find your course: Basic Excel - Workshop Data Set (Bears)

- 1. What is the average Neck size (to 2 decimal places) of Sex 2 Bears?
- 2. Why did we use a "Paste Special" option, rather than a standard "Paste"?
- 3. Based on the column graph, are there any measurements were the error bars do not overlap, thus you could imply that that pair of measurement is statistically different between sexes? If yes, which measurement?
- 4. What are the equation and R-squared for Sex 2 scatter plot?
- 5. How do the trendlines of the two sexes compare? In other words, what can you conclude about sex 1 vs sex 2 with regards to their age to weight relationship?